# **ESYNACKTIV**

### DLP bypass for boomers

Antoine Cervoise Sthack 2023

2023/05/12

## **DLP**

#### **HO**

### **Data Loss Prevention**

### Sur le poste

**Au niveau des passerelles** 

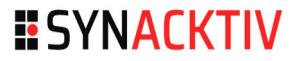

## **DLP**

#### **no**

- **Data Loss Prevention** 
	- → Sur le poste ←
	- **Au niveau des passerelles**

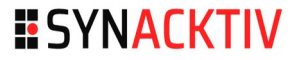

## Solutions techniques

#### **HO**

- **Durcissement Windows**
- **Logiciels spécialisés** 
	- **Intégré dans un endpoint (antivirus, firewall...)**
	- **Du bien une solution à part**

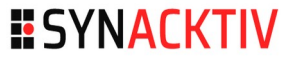

## **Pourquoi les contourner ?**

#### **HO**

- **Ramener nos outils**
- **Récupérer nos traces pour les rapports**
- Et parce qu'on peut !

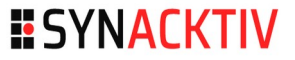

### Email

### **no**

### **E** ZIP / 7zip chiffré

**Souvent bloqué en reception mais pas en émission** 

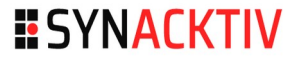

## File upload

### **Sur Internet**

### **Sur le réseau local**

- Si le firewall limite l'accès au réseau local
	- $\rightarrow$  héberger l'application sur la passerelle
- **Exemple :** 
	- https://gist.github.com/taterbase/2688850
	- mkdir uploads && chmod 777 upload && docker run -it  $--rm$   $--name$  uploader  $-p$  9091:80  $-v$ YOURPATH:/var/www/html php:7.2-apache

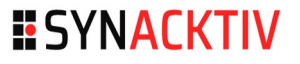

## La machine virtuelle

### **n**

### **Néthode**

- **Partager un répertoire avec la VM**
- Monter la clé USB sur la VM
- **E** Limite
	- Avoir un système de virtualisation préinstallé
	- Ou des droits d'admin local

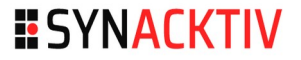

## Enregistrer sous ?

 $\times$ 

### **Lors de la copie vers une clé USB**

**W** McAfee Data Loss Prevention

Removable Storage was blocked: oracle vm virtualbox extension pack-5.2.22.vbox-extp

Demander le contournement de DLP

### **E** Contournement magique

■ Ouvrir le fichier dans Notepad++  $\rightarrow$  Enregistrer sous  $\rightarrow$  Clé USB

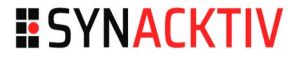

## **Chercher dans vos poches**

 **WPD (Windows Portable Device)**

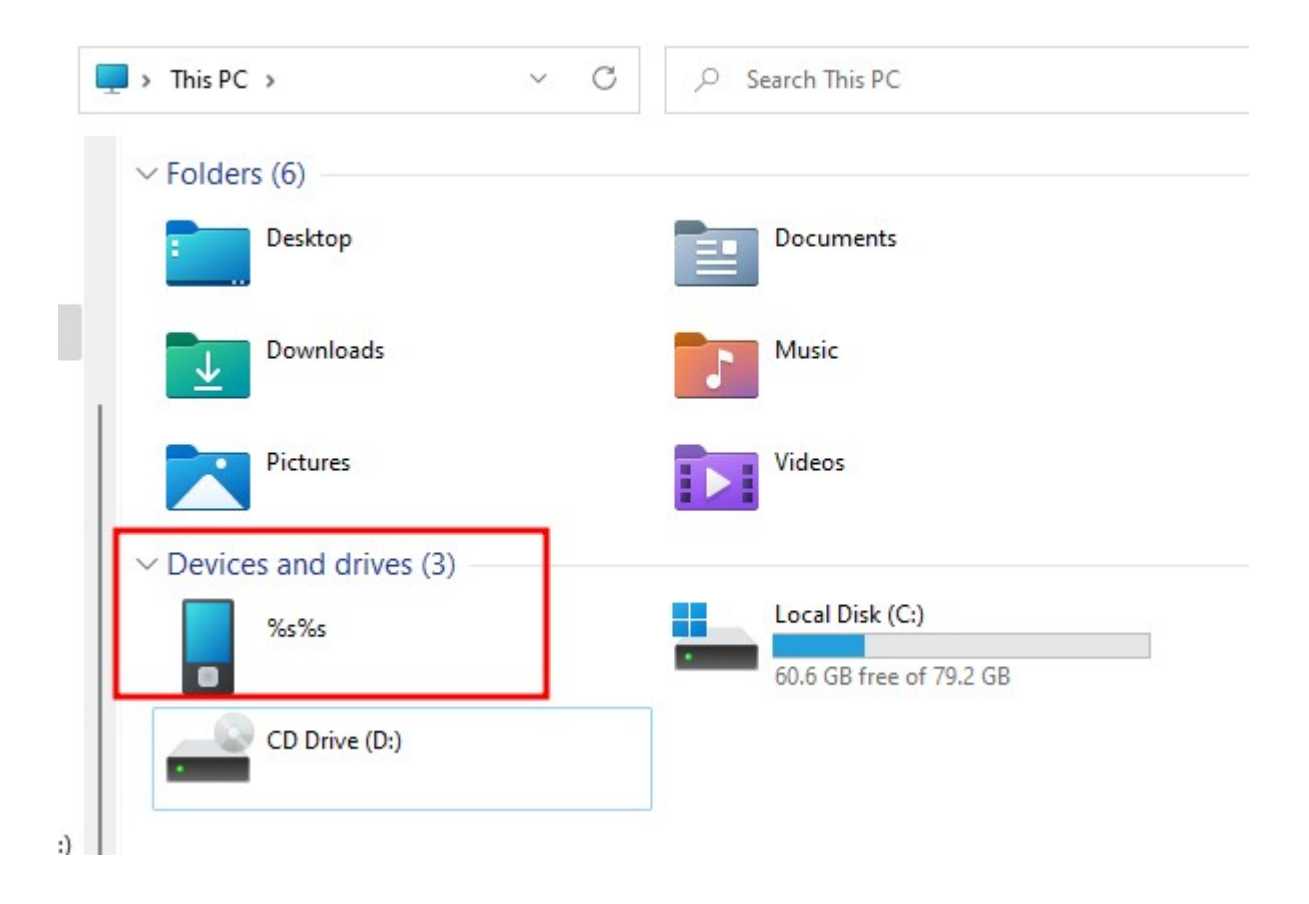

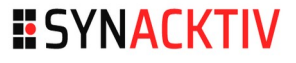

## Truc de vieux #1

### **Lecteur/Graveur de CD**

**Pour Windows un lecteur/** graveur CD en USB n'est pas un média amovible !

### *Fun fact*

**EXECUTE: Certains EDR tente de** supprimer le fichier avant de le bloquer

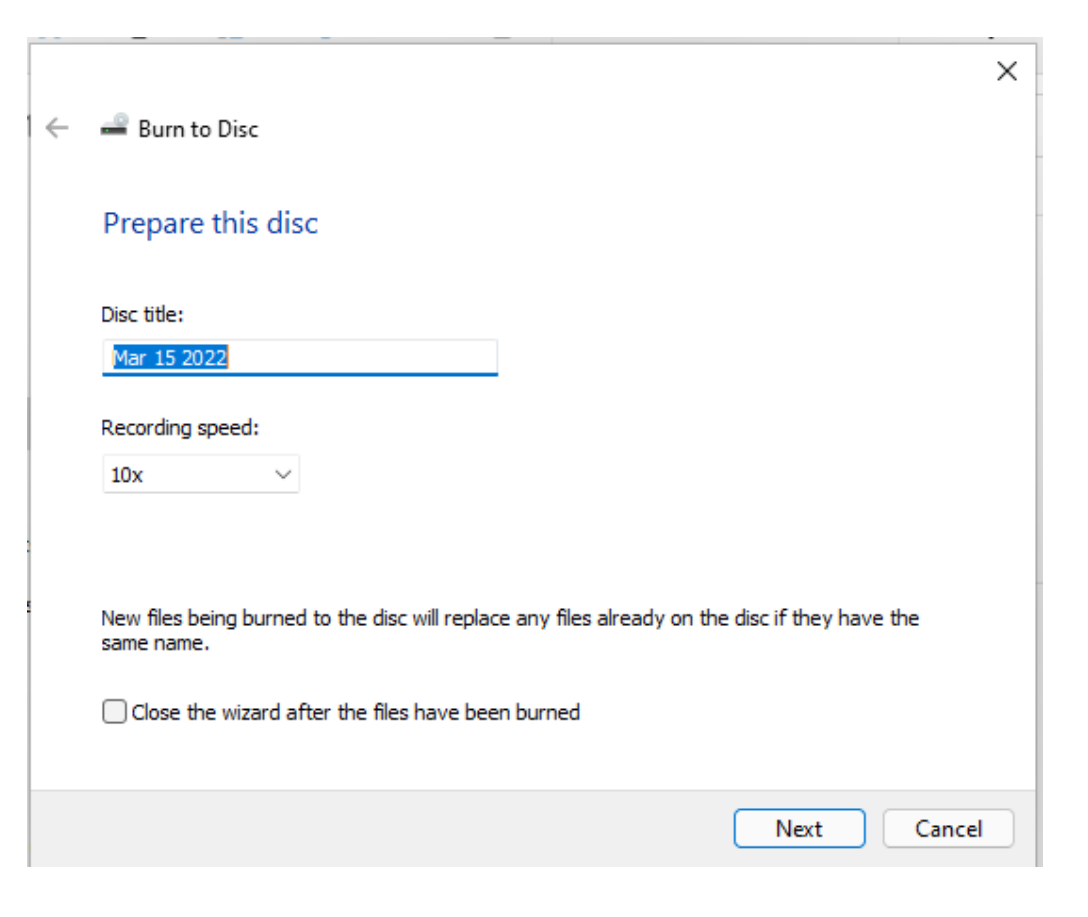

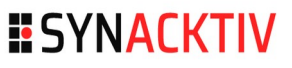

## Truc de vieux #2

- **Lecteur de disquette** 
	- **Comme pour les CD/DVD**
	- **Limité à 1,44 Mo**

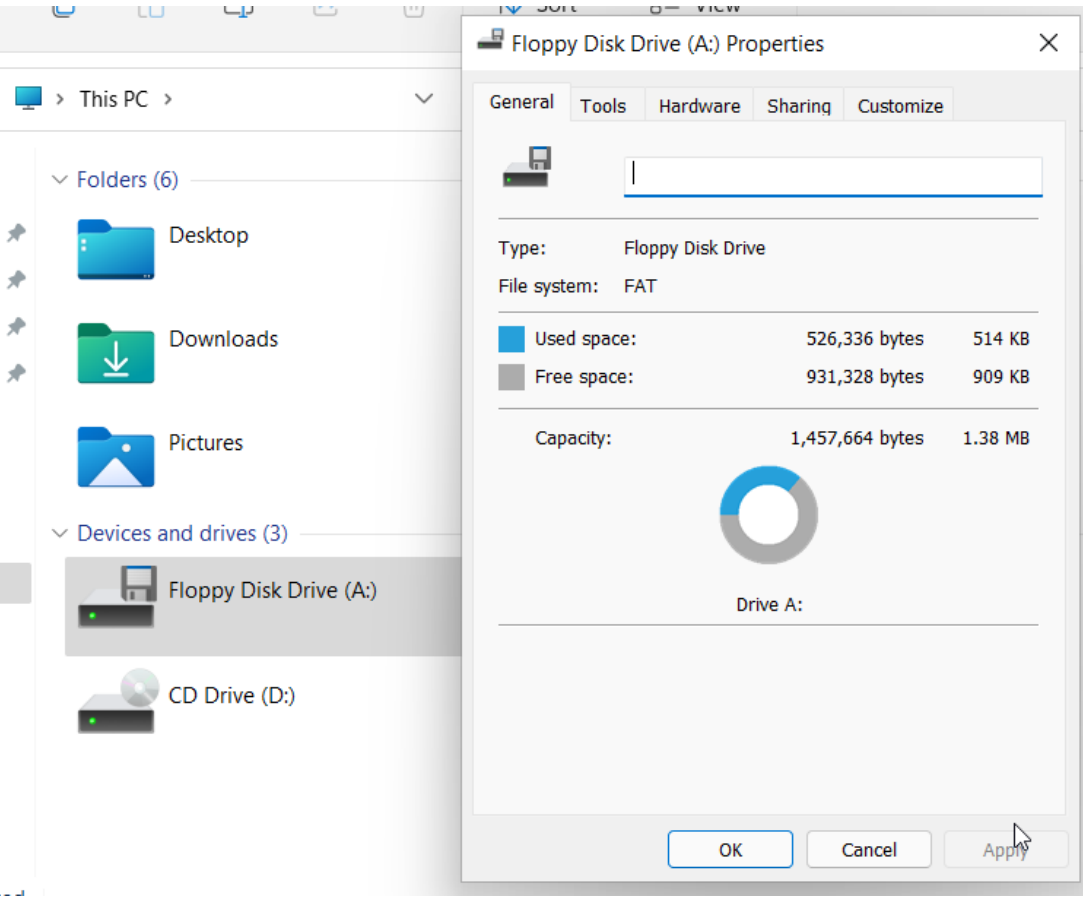

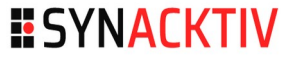

### Truc de vieux #2

**no** 

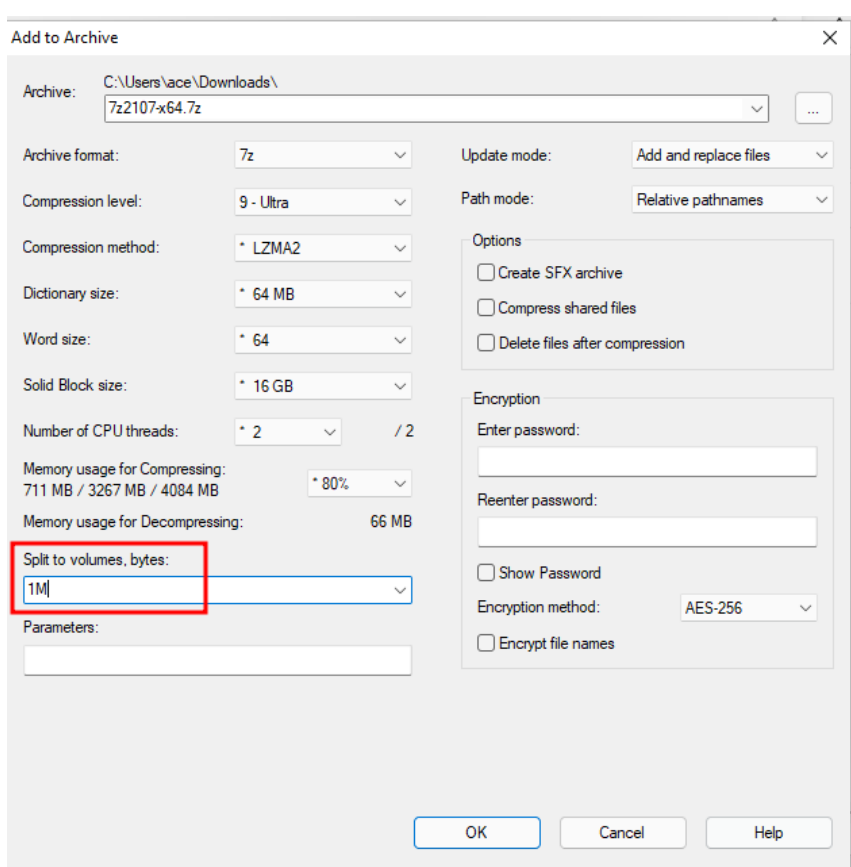

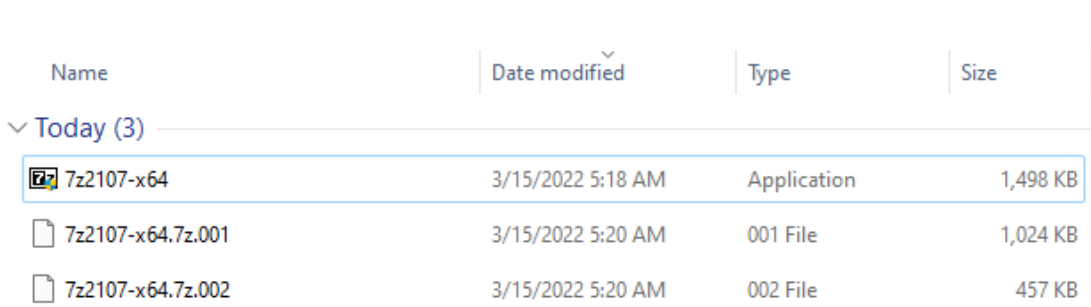

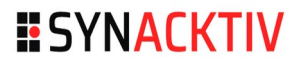

## Truc de vieux #2bis

### **Disquettes ZIP**

**Branché en IDE ce** n'est pas considéré comme un lecteur de disquette

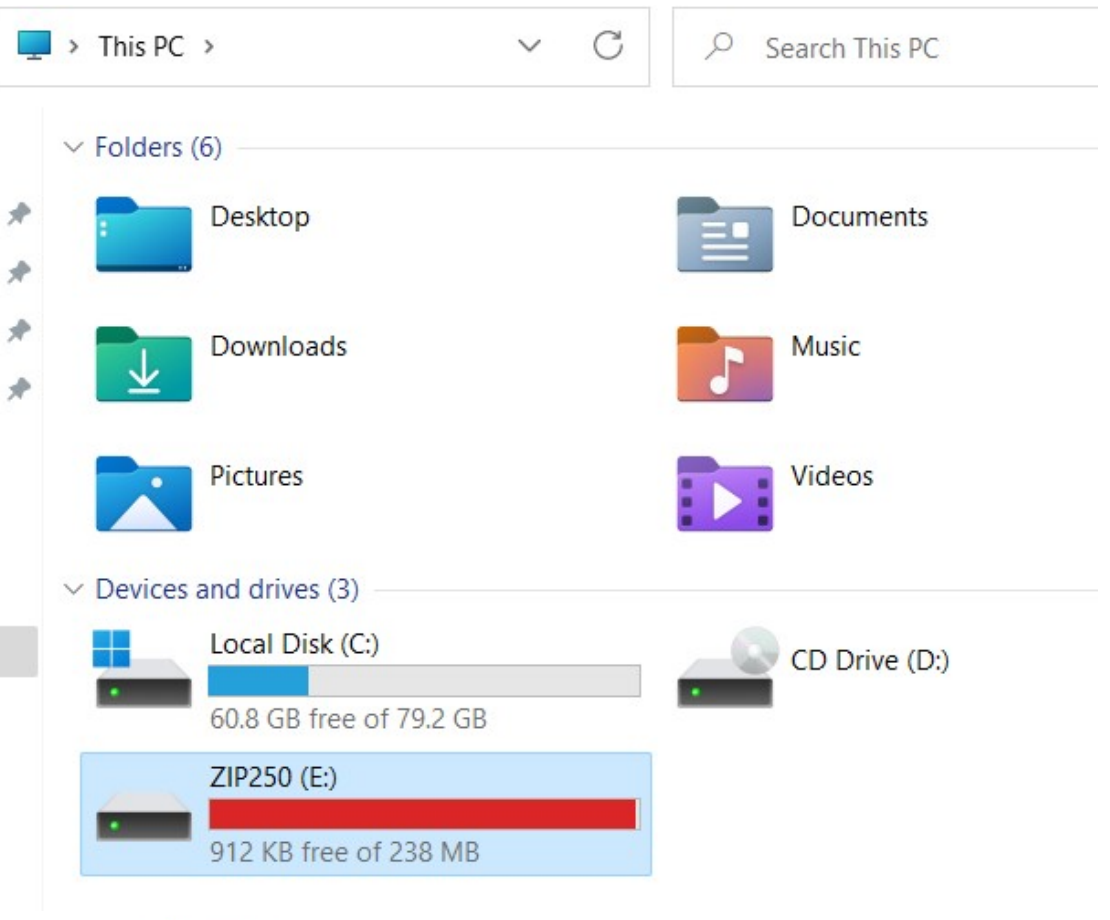

**ESYNACKTIV** 

## Blocage dans Windows 11

Local Group Policy Editor

File Action View Help

#### ◆◆ □ □ ■ ■ ■ マ

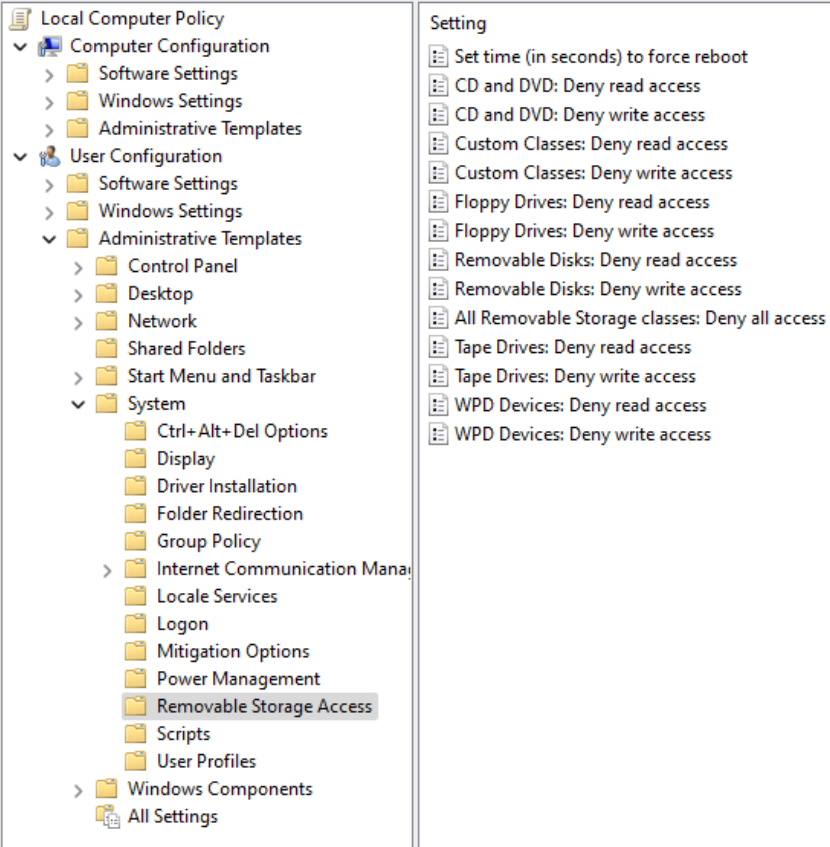

Ш

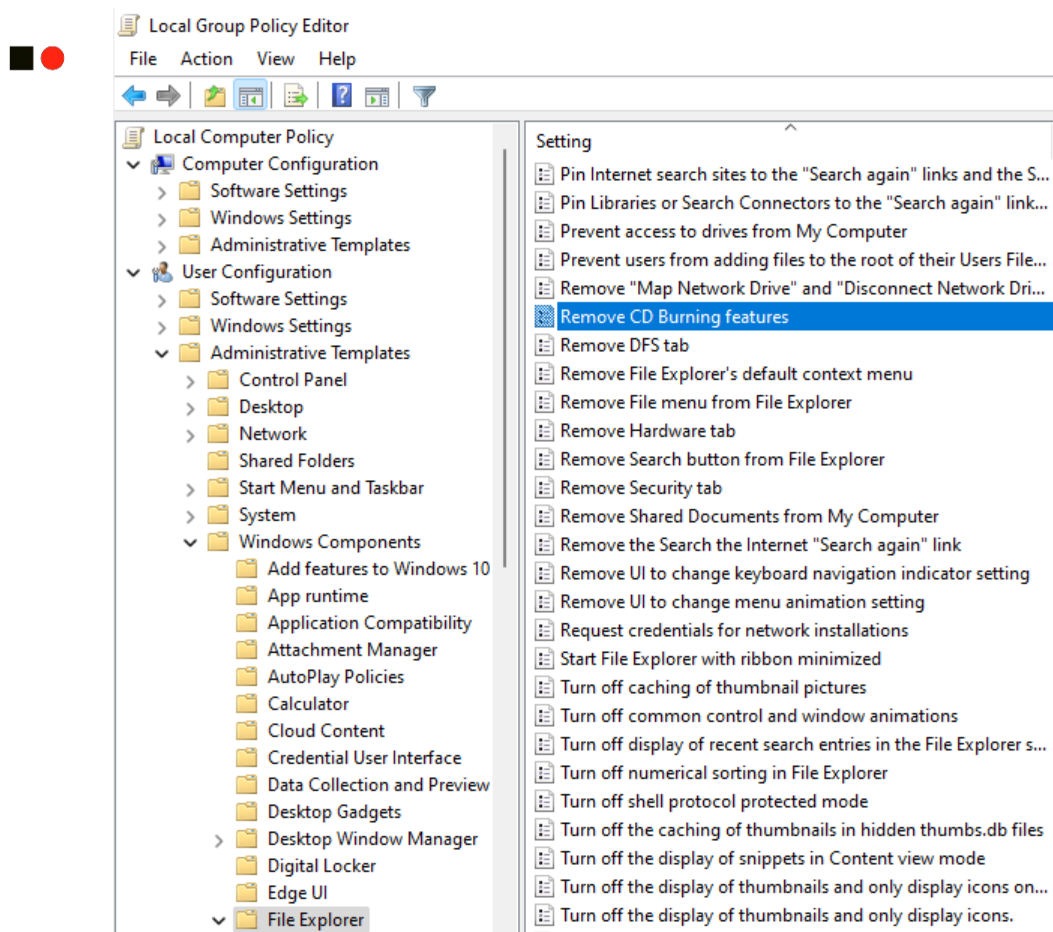

**ESYNACKTIV** 

# **ESYNACKTIV**

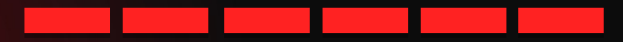

<https://www.linkedin.com/company/synacktiv> <https://twitter.com/synacktiv> Nos publications sur : [https://synacktiv.com](https://synacktiv.com/)